# **[Software Kompatibilitätsübersicht für BaSYS 9.22.2](https://www.barthauer.de/voraussetzungen.html#collapse-592)**

### **Symbolerklärung:**

- **×** = System/Software wird unterstützt
- = System/Software wird nicht unterstützt
- <sup>1)</sup> = System/Software wird mit Einschränkungen unterstützt

#### **Betriebssysteme (64 bit) \***

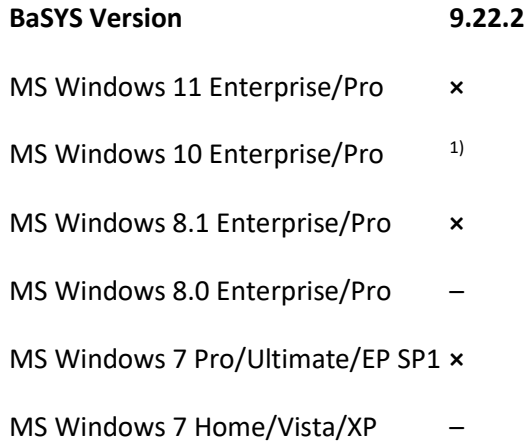

1) Mindestvoraussetzung: Windows 10 1607 (Anniversary Update) oder neuer.

\* Seit der BaSYS-Version 9.1 wird Microsoft .NET Framework 4.7.1 vorausgesetzt und automatisch mit installiert. Daher werden folgende Betriebssysteme nicht mehr unterstützt: Windows XP, Windows Vista, Windows 7 ohne SP, Windows 8.0, Windows 10 aus dem Jahr 2015.

#### **Datenbankmanagementsysteme (64/32 bit)**

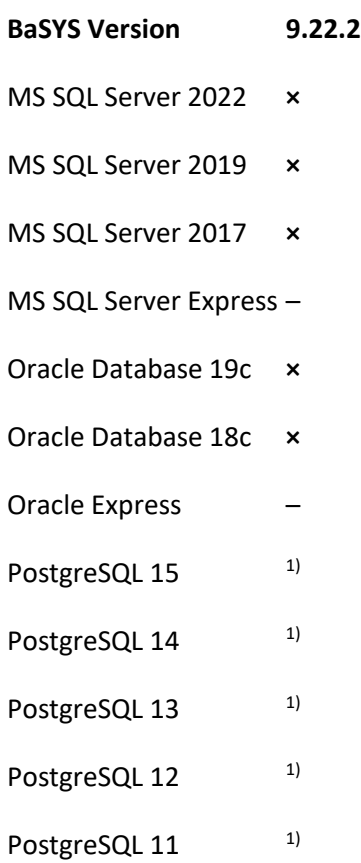

1) Die folgenden BaSYS Module werden unter PostgreSQL NICHT unterstützt

- Bautechnische Zustandsbewertung nach ISYBAU 0196 und 0601
- Hydraulische Zustandsbewertung nach ISYBAU 0196
- Bautechnische Zustandsbewertung nach DWA M 149
- ISYBAU Export 0196 / 0601

Die GIS-Oberflächen GeoMedia und AutoCAD Map (FDO Modus) werden derzeit unter PostgreSQL nicht unterstützt.

**CAD (64 bit)**

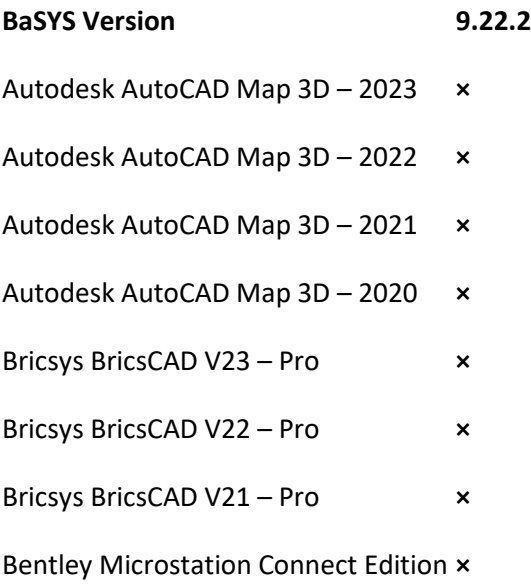

# **CAD (32 bit)**

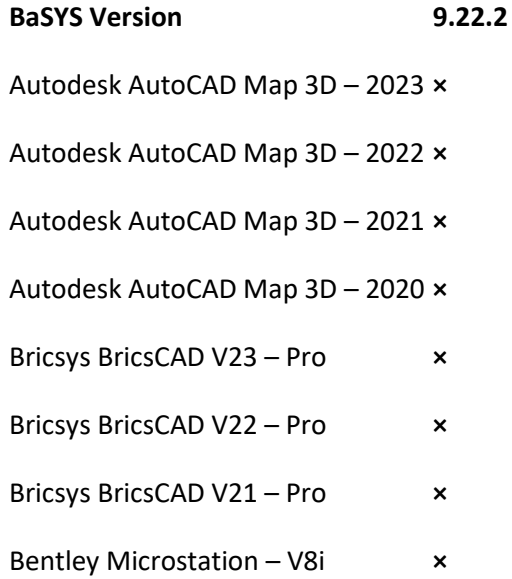

### **GIS (64 bit)**

**BaSYS Version 9.22.2** ESRI ArcGIS Pro  $- 2.9.x$ <sup>2)</sup>  $QGIS$  3.22.x LTR  $^{1}$  $QGIS 3.16.x LTR$ <sup>1)</sup>

1) Wir empfehlen die Verwendung des Standalone-Installer Setups für QGIS. Sollten Zwischen- bzw. Entwicklerversionen der von BaSYS 9 unterstützten Open Source Software QGIS LTR (Long term release Versionen) Instabilitäten aufweisen, können Informationen über die offizielle QGIS Webseite [\(www.qgis.org\)](http://www.qgis.org/) bezogen werden.

2) Nur als Auskunftsstation freigegeben.

**GIS (32 bit)**

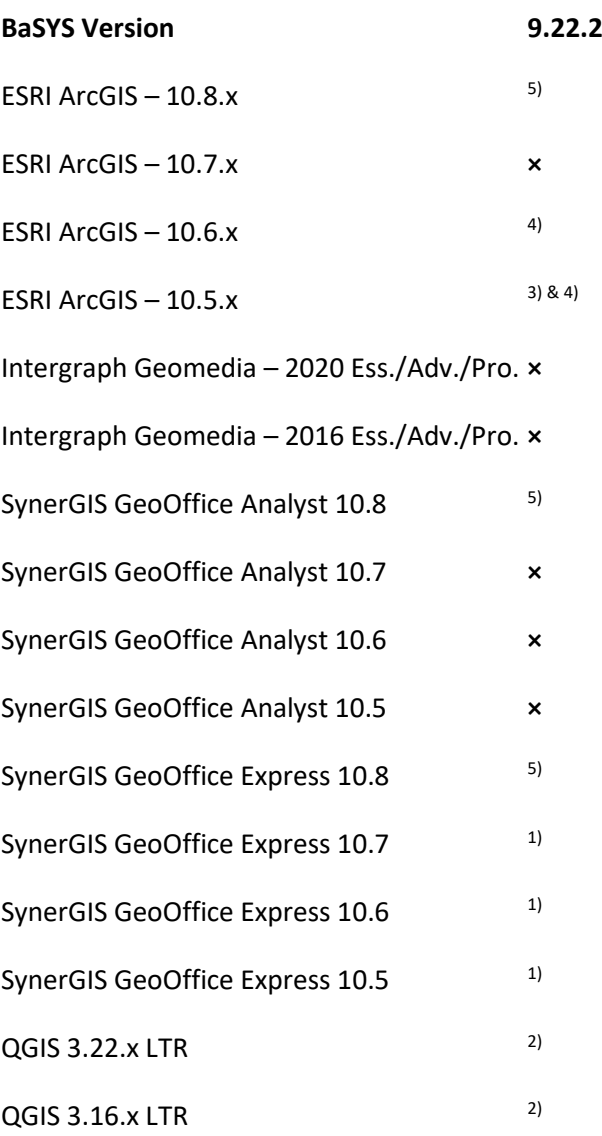

1) Nur als Auskunftsstation freigegeben.

2) Wir empfehlen die Verwendung des Standalone-Installer Setups für QGIS. Sollten Zwischen- bzw. Entwicklerversionen der von BaSYS 9 unterstützten Open Source Software QGIS LTR (Long term release Versionen) Instabilitäten aufweisen, können Informationen über die offizielle QGIS Webseite [\(www.qgis.org\)](http://www.qgis.org/) bezogen werden.

3) ArcGIS 10.5 ist unter Oracle 12.2 nicht lauffähig. Um Oracle 12.2 einzusetzen, muss ArcGIS 10.5.1 und dieser Patch [\(kann hier heruntergeladen werden\)](https://support.esri.com/en/download/7548) installiert sein.

4) Nicht lauffähig unter Oracle 18c / 19c. Um Oracle 18c / 19c einzusetzen, muss ArcGIS 10.7 oder höher installiert sein.

5) ArcGIS 10.8 / GeoOffice Analyst 10.8 / GeoOffice Express 10.8 sind unter SQL Server nicht lauffähig, es muss zunächst dieser Microsoft ODBC-Treiber [\(kann hier heruntergeladen werden\)](https://docs.microsoft.com/de-de/sql/connect/odbc/download-odbc-driver-for-sql-server?view=sql-server-ver15) installiert werden.

## **Netzberechnungssoftware**

**BaSYS Version 9.22.2**

STANET 8.4.41 **×**

DHI MIKE 1D 2022 **×**